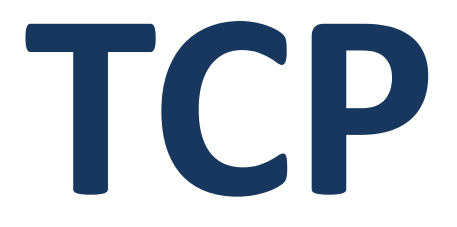

ETSF05/10 – Internet Protocols Home / Laboratory Projects II 2020 - HT

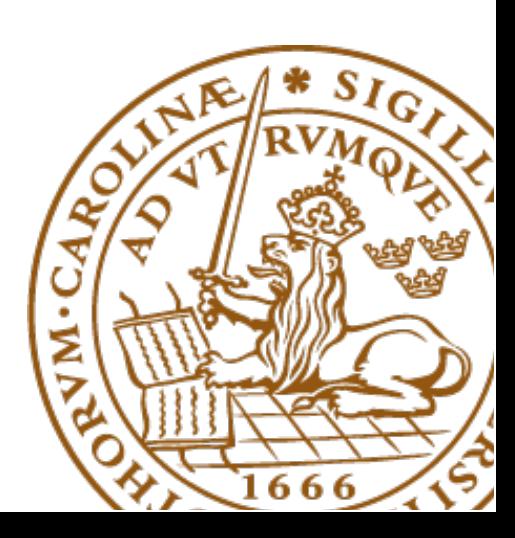

Objective

#### Hands-on experience with TCP

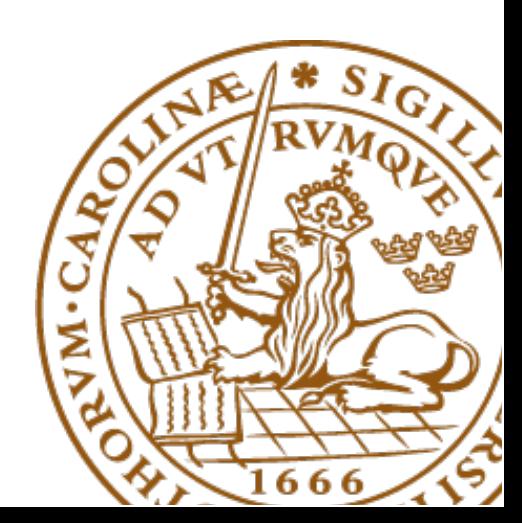

## Scenario

#### Client – server communication

Connection establishment Data transfer Connection termination

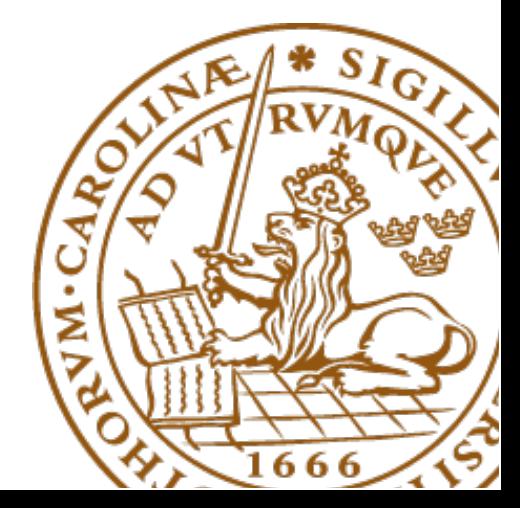

# Setup

#### Wireshark @ home <http://www.wireshark.org/download.html>

PCAP file to be analysed

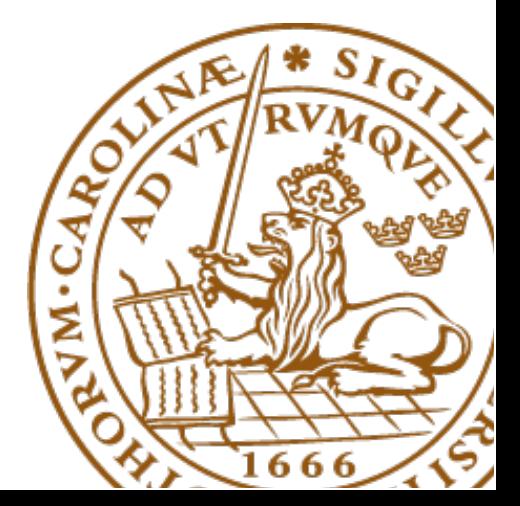

## Groups

#### Teams of two (Pre-existing lab teams still valid) All teams to register via e-mail

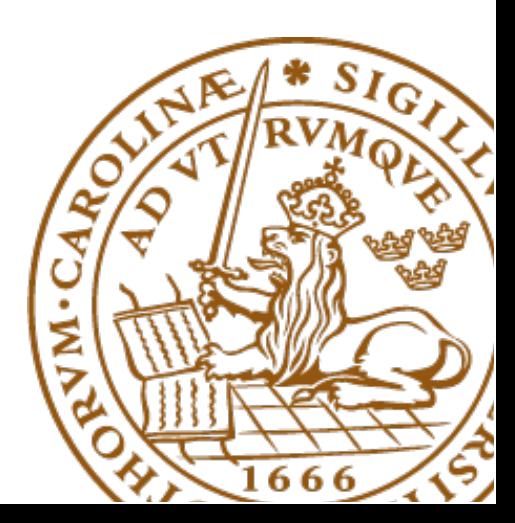

# Timeline

#### December 1 – December 18 Submission via moodle

<https://elearning.eit.lth.se/moodle/course/view.php?id=128>

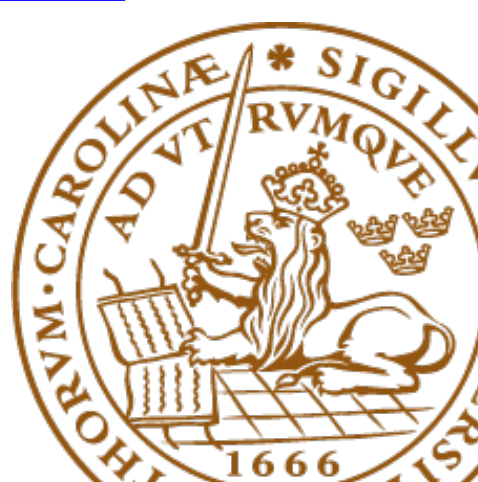

## Report

#### Free in style, reasonable in length (max. 8 pages, English) Answers to be supported by evidence

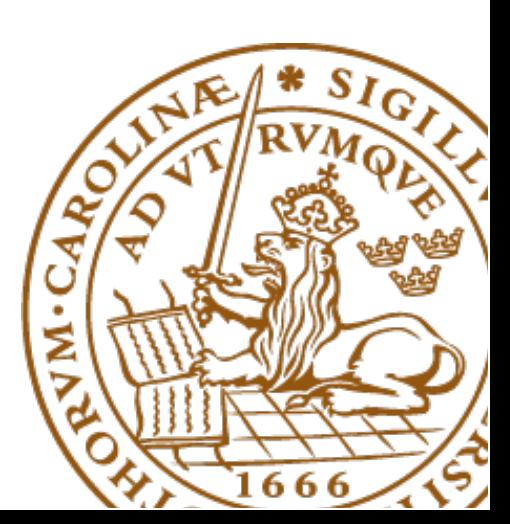

#### Assessment

Pass / fail (short feedback if fail) Revise / resubmit

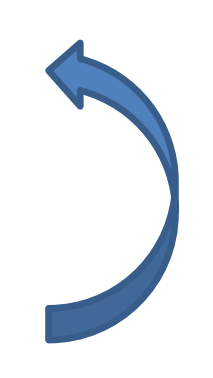

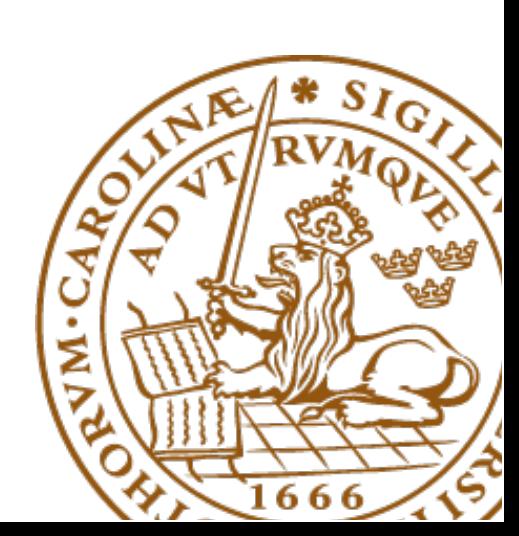

## Office hours

Questions and request for help [kaan.bur@eit.lth.se](mailto:mailto:kaan.bur@eit.lth.se)

Remote Q&A session upon request (E:zoom)

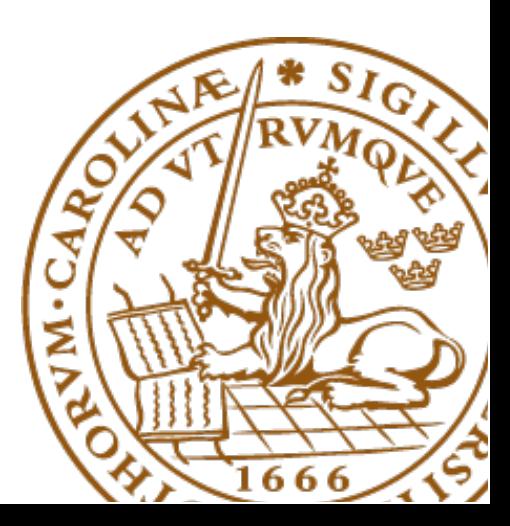

## References

<http://www.wireshark.org/docs>

Course's project page

<https://www.eit.lth.se/index.php?ciuid=1427&coursepage=9856>

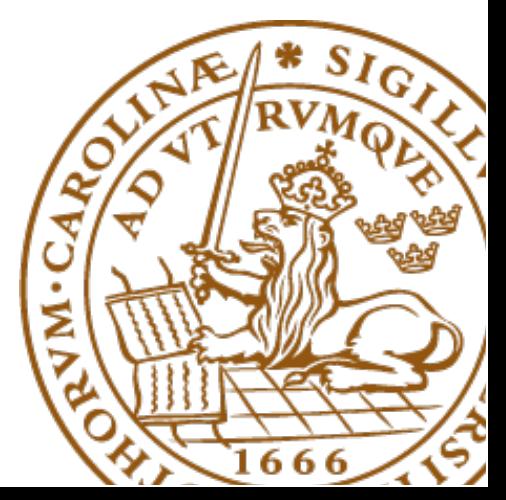